# Linkages Data Outcome Evaluation

Jennifer Valencia Stanislaus County

#### **Overview**

- p Establish a database
- $\blacksquare$  Identify the sample population
- **p** Understand the data element
- **D** Collect the data
- **D** Analysis
- $\blacksquare$  Identify the comparison group

#### Identify Linked Customers

- Is there a current database of customers?
- $\Box$  Select a 6 month time frame to establish sample time period
- **P Review current database for customers that were** "Linked"
- **p** Delete non-linked customers from the sample (timed out, drug felon, SSI, non-WTW, etc)

Linkages Database

- **p** See sample database
- **n** Recording the Linkages population allows the program to be measured
- **D** Identify key items to be measured

#### CalWORKs

# Outcomes 6 through 9

Step  $1 =$  Total number of linked customers with start date in the sample time period

Step  $2 =$  Total number of customers in "step  $1"$ with a sanction

Step 3 = Total number of customers in "step 2" that cured sanction within 6 months of the sample time period

- p Record the following into an Excel spreadsheet:
	- A. WTW activity/status (exempt, sanction etc)
	- B. Date of sanction
	- C. Date sanction cured
	- D. Repeat above for comparison group

Step 1 = Total number of linked customers with start date in the sample time period

Step  $2=$  Total number of customers in "step  $1"$ without a sanction

Step 3= Total number of customers in "step 2" decrease in aid within 6 months of linkages case open

Step 4= Total number of customers in "step 2" decrease in aid within 9 months of linkages case open

- p Excel spreadsheet created to record the following:
	- A. Grant issuance for month 1
	- B. Grant issuance for month 6
	- C. Calculate month 1 to month 6 difference
	- D. Grant issuance for month 9
	- E. Calculate month 1 to month 9 difference
	- F. Repeat above for comparison group

Step 1 = Total number of linked customers with start date in the sample time period

Step 2= Total number of customers in "step 1" average 12 months earnings after Linkages

- A. Identify 12<sup>th</sup> month date
- B. Record the earnings for the 12<sup>th</sup> month
- C. Add all the earnings
- D. Divide earnings by the customers in "step1"

Step 3= Total number of customers in "step 1" average wage increase from Linkages open to 12 months later

- p Excel spreadsheet created to record the following:
	- A. Wages at  $1<sup>st</sup>$  month
	- B. Wages at 12<sup>th</sup> month
	- $C.$  Calculate the 12<sup>th</sup> month difference
	- D. Repeat above for comparison group

Step  $1 =$  Total number of linked customers with start date in the sample time period

Step  $2=$  Total days on aid for customers in "step1"

- A. Record the start date of aid
- B. Record the end date of aid
- C. Calculate total days of aid (remove sanction and other stops in aid)
- D. Divide by number of customers in "step 1"

- p Excel spreadsheet created to record the following:
	- A. Start date of aid
	- B. End date of aid
	- C. Record any breaks in aid
	- D. Calculate total days on aid
	- E. Repeat above for comparison group

#### CalWORKs Comparison Group

- **p** Selected a work team that had nonspecialized customers to represent an average CalWORKs caseload
- **n** Entered all the customers that were Welfare to Work into an excel worksheet
- **n** Recorded the beginning date of aid
- **p** Identified customers within the same sample time frame
- Reduced sample size to be consistent with the Linkages sample

#### Child Welfare

# Outcomes 1 and 2

#### Identify Linked Customers

- Utilize the special projects code "Linked" in CMS/CWS
- **<u>E</u>** Build a Business Objects report of all cases in Voluntary Services who are identified with "Linked" code
- **p** Cross reference list with CalWORKs linked database to ensure customers are linked
- **p** Select a 6 month time frame
- **p** Delete non-linked customers from the sample<br>(timed out, drug felon)

Step 1= Total number of linked children with start date in time period

Step 2= Total number of children in "step 1" with a substantiated recurrence within 3 months

Step 3= Total number of children in "step 1" with a substantiated recurrence within 6 months

Step 4= Total number of children in "step 1" with a substantiated recurrence within 9 months

- Excel spreadsheet created to record the following:
	- A. Record  $#$  of recurrence at 3 months B. Record  $#$  of recurrence at 6 months C. Record  $#$  of recurrence at 9 months D. Calculate totals for each time frame

Calculation  $1=$  Total number of children in "step 2-<br>4 from Outcome 1" with a substantiated recurrence and not removed from home within 3 months

Calculation  $2=$  Total number of children in "step 2-4 from Outcome 1" with a substantiated recurrence and not removed from home within 6 months

Calculation  $3=$  Total number of children in "step 2-4 from Outcome 1" with a substantiated recurrence and not removed from home within 9 months

**p** Excel spreadsheet created to record the following:

- A. Record  $#$  of recurrence at 3 months
- B. Record  $#$  of recurrence at 6 months
- C. Record  $#$  of recurrence at 9 months
- D. Calculate totals for each time frame

### Child Welfare Comparison Group

Compare population to non-linked group by utilizing the CWS/CMS resear site at Berkeley

http://cssr.berkeley.edu/ucb\_childwelf

### Challenges VS. Success

#### p Challenge **p** Success

- 1. Database
- 2. CalWORKs computer system
- 3. Hand counting data

1. Database

- 2. CWS/CMS special project code "Linked"
- 3. Berkeley data comparison

Questions???

## Now that was Easy Peasy

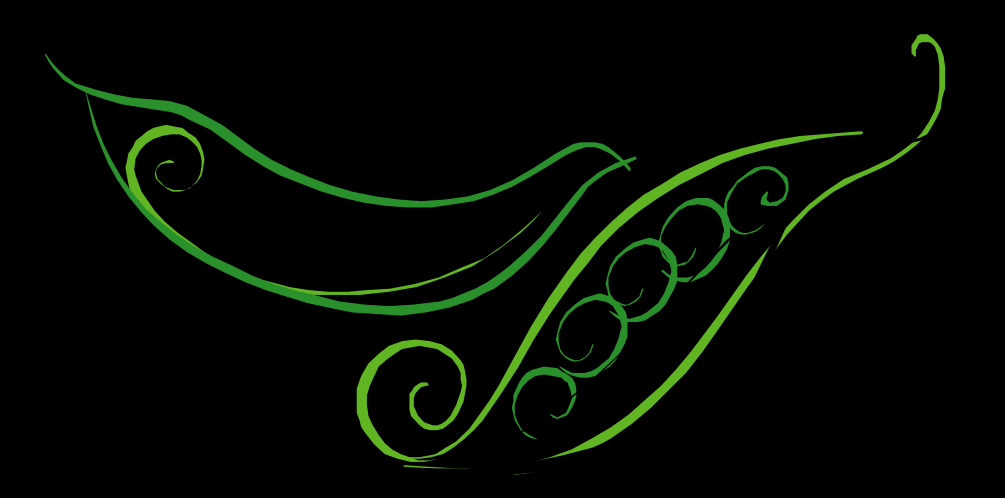